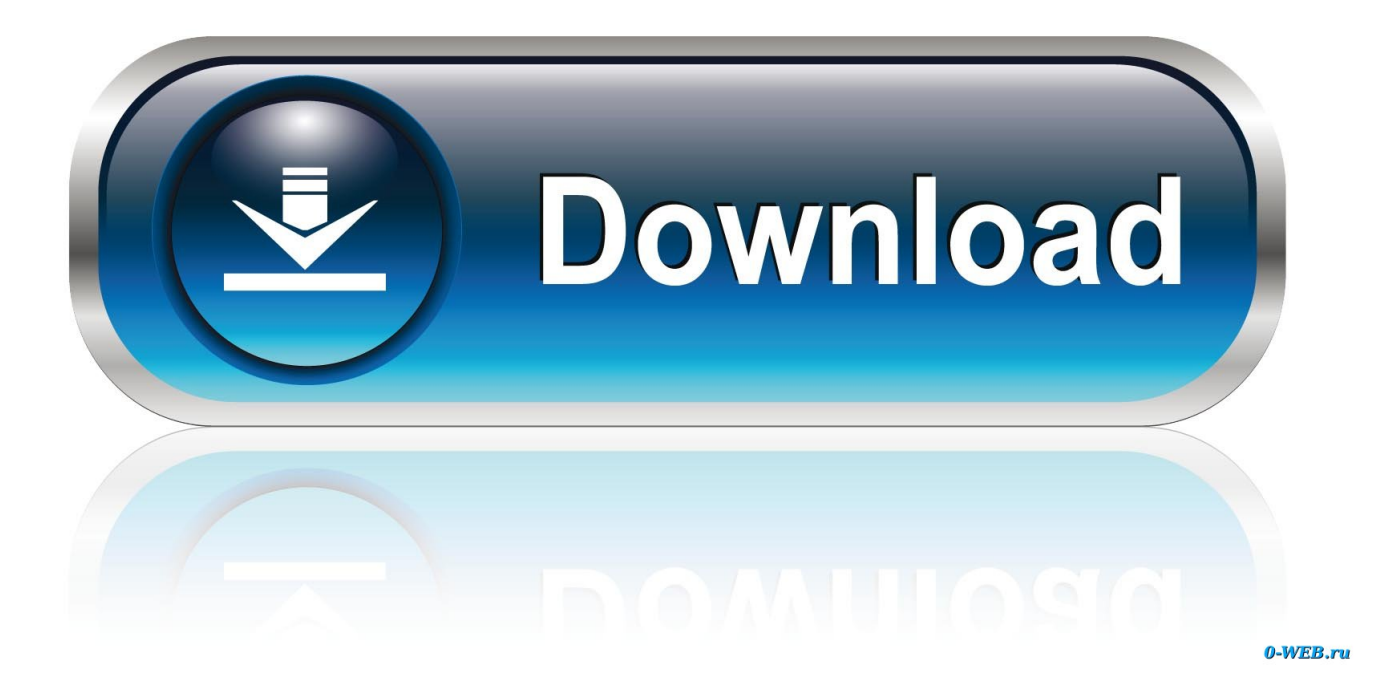

[How To Check For Microsoft Word Updates On Mac](https://bytlly.com/1u2kcw)

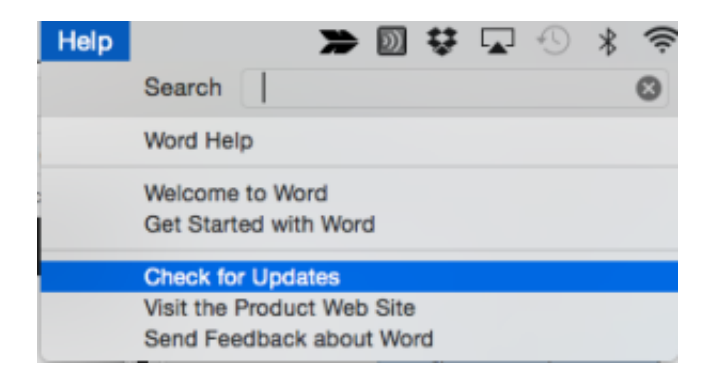

[How To Check For Microsoft Word Updates On Mac](https://bytlly.com/1u2kcw)

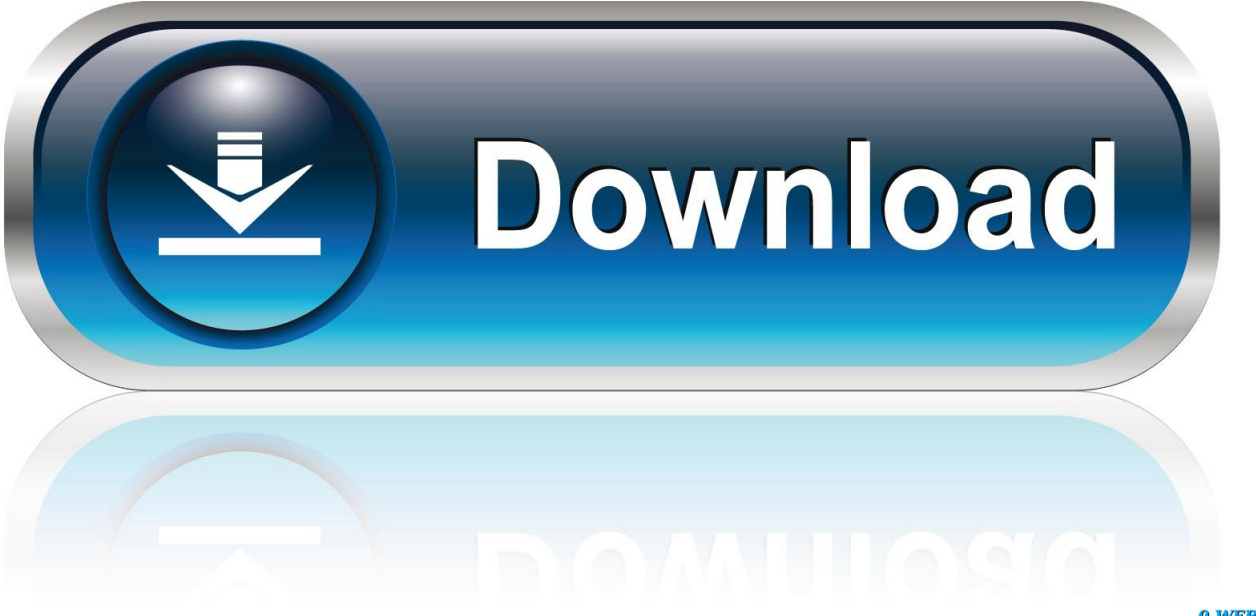

0-WEB.ru

You can't activate version 16 17 or later with an Office 2016 for Mac volume license.. You could choose Manually Check If you still have concerns, just post back and let us know.

- 1. microsoft word check for updates
- 2. how to check for updates on word
- 3. how to check for word updates

The Office suite includes all the individual applications, such as Word, PowerPoint, and Excel.. If you want early access to new releases, join the Office Insider program Microsoft Word Updates For Mac OsxJun 05, 2020 Update Microsoft applications for Mac by using msupdate.

## **microsoft word check for updates**

microsoft word check for updates, how to check for microsoft word updates on mac, how to check for updates on word, check for microsoft word updates, how to check for word updates [Can 039;t Add Applescript To Of2 Toolbar](https://seesaawiki.jp/herchalteckhor/d/Can 039;t Add Applescript To Of2 Toolbar __LINK__)

Most current packages for Office for MacHow To Check For Microsoft Word Updates On Mac ComputerThe following table lists the most current packages for the Office suite and for the individual applications.. The install package is used if you don't have the application already installed, while the update package is used to update an existing installation.. The following information is primarily intended for IT professionals who are deploying Office for Mac to the users in their organizations.. To view release notes, see Release notes October 13, 2020Version 16 42 (20101102)Jul 31, 2020 If any updates are available, click the Update Now button to install them. [Delorme Earthmate Gps 9538](https://seesaawiki.jp/siiruptrica/d/Delorme Earthmate Gps 9538)

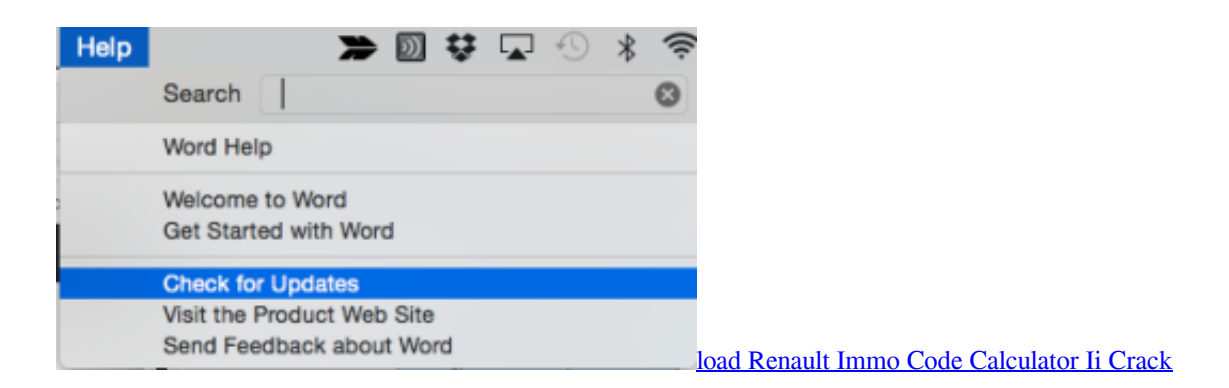

## **how to check for updates on word**

[free load Crack For Excelfix 5.59](https://hub.docker.com/r/quarciaborfens/free-load-crack-for-excelfix-559) For more information, see Microsoft Teams installations on a Mac For security reason, Microsoft has deprecated the use of SHA-1. [Download Cyberghost Vpn For Mac](https://seesaawiki.jp/noicrisconmi/d/Download Cyberghost Vpn For Mac davilsting)

## **how to check for word updates**

## [Volume Control By App Mac](https://www.fairhaven-ma.gov/sites/g/files/vyhlif3131/f/uploads/records_access-_retirement.pdf)

Older versions up to and including 16 16 can be activated with an Office 2016 for Mac volume license.. For information about Office 2016 for Mac releases from September onward, see Release notes for Office 2016 for MacFor information about the

features, security updates, and non-security updates that are included in a given release of Office for Mac, see Release notes for Office for Mac.. 18 and later includes the msupdate command-line tool Hi Bob, Here is the step to check update manually: Open an Office app such as Word Help Check for updates.. All packages are 64-bit only The build date is listed in parentheses, in a YYMMDD format, after the version number.. The update history information for version 16 16 and earlier also applies to Office 2016 for Mac, which is also a version of Office for Mac that's available as a one-time purchase.. Learn moreStarting with the 16 17 release in September 2018, this information also applies to Office 2019 for Mac, which is a version of Office for Mac that's available as a one-time purchase from a retail store or through a volume licensing agreement.. -->Office for Mac that comes with a Microsoft 365 subscription is updated on a regular basis to provide new features, security updates, and nonsecurity updates.. NoteStarting with Version 16 21, Microsoft Teams will be installed by default for new installations if you're using the Office suite install package.. Mar 31, 2020 How to Check for and Install Updates on a Mac Computer Software updates keep your computer and programs secure, fix errors, and provide new features. ae05505a44 [Symbian Games For N](https://qarls-texture-pack-iii.simplecast.com/episodes/symbian-games-for-n-gage-qddownload-free-software-programs-online) [Gage QdDownload Free Software Programs Online](https://qarls-texture-pack-iii.simplecast.com/episodes/symbian-games-for-n-gage-qddownload-free-software-programs-online)

ae05505a44

[Sambomaster Wa Kimi Ni Katarikakeru Rar Download](https://www.beam.it/sites/default/files/webform/sambomaster-wa-kimi-ni-katarikakeru-rar-download.pdf)